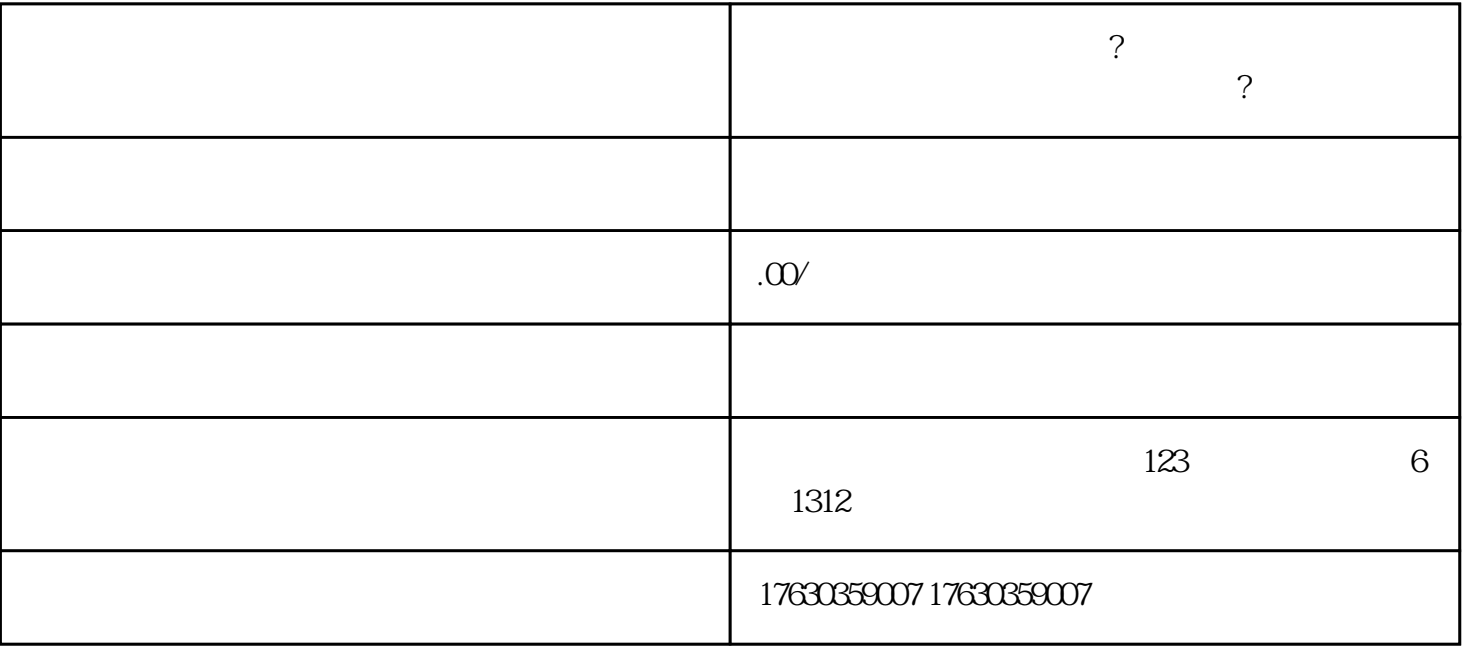

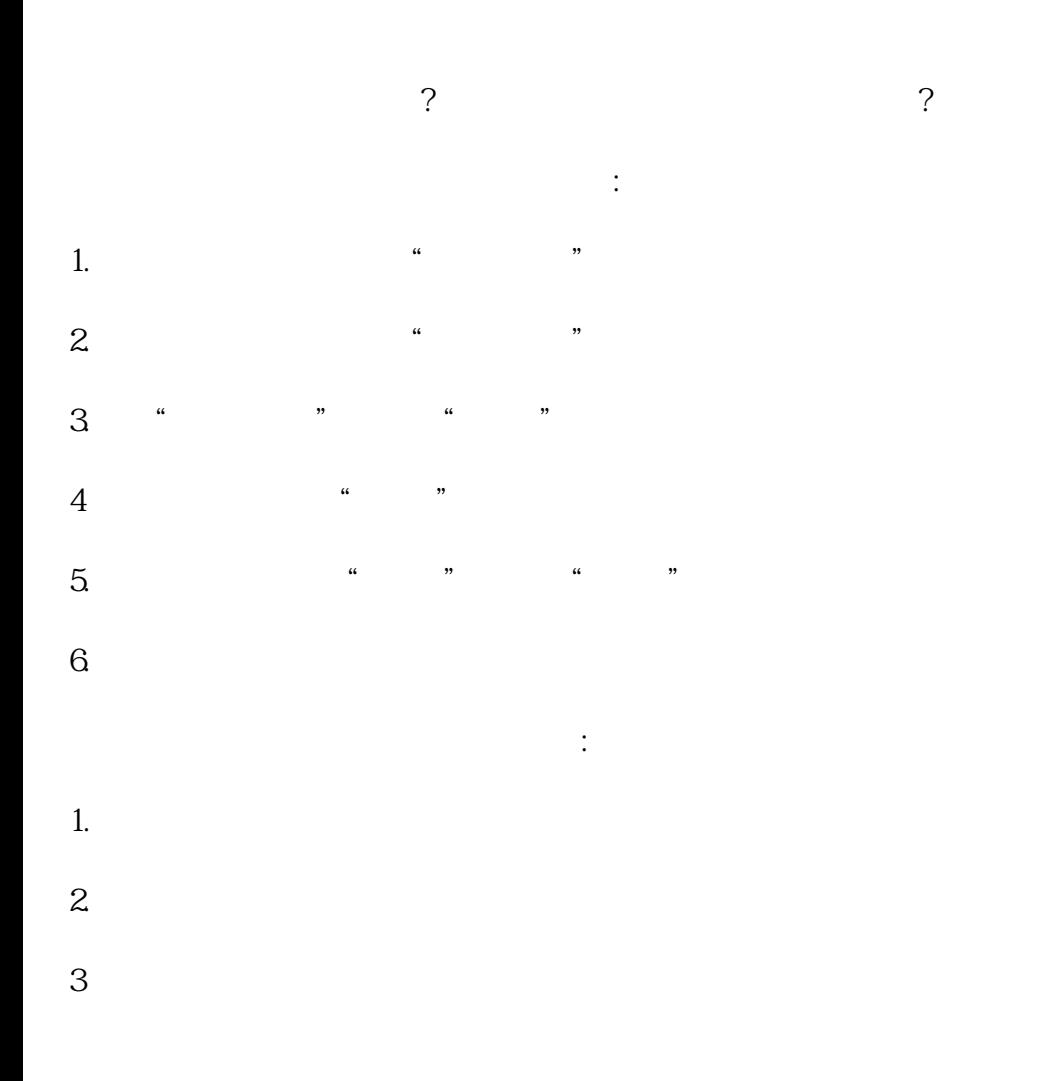

**虾蟹类目怎么入驻视频号? 视频号虾繁类目开通需要什么资质?分享**